The Ultimate Training Experience

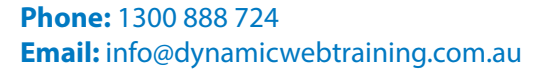

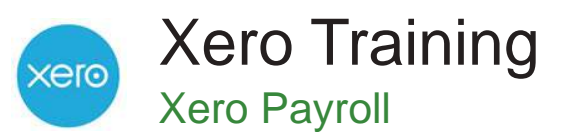

#### **Introduction**

This one day Xero payroll course is designed to build and develop the skills necessary to effectively use payroll features within Xero. Whether you are a business owner managing your own business or an accountant or bookkeeper managing a number of clients.

#### **Duration:** 1 day

**Class size:** 10 students max

**Times:** 9:00am - 5:00pm

**Price:** Refer to our website for current course and package pricing

### After the course?

Each student will receive:

- Certificate of completion
- Training manual
- 12 months FREE email support
- FREE class re-sit (if necessary)

#### About The Course

During this 1 day Xero payroll course, participants will learn how to use Xero accounting software software to efficiently manage their company's payroll. A hands-on approach is taken, and participants work through real-life scenarios to take practical skills and knowledge back to the workplace. All courses are taught by expert Xero consultants with realworld bookkeeping experience.

### Who Should Do This Course?

This course is intended for participants who wish to learn how to set up and use the payroll features in Xero Accounting Software, including setting up a payroll and employees, conduct pay runs, leave entitlements and timesheets, conducting a pay run and generating payroll reports.

### **Prerequisites**

Participants should have a practical understanding of Xero accounting software in the workplace, or have successfully completed the Xero Accounting course.

# **Content**

## Unit 1: Payroll Settings

- Understanding Payroll Settings
- Understanding Organisation
- Organisation Tab (Setup)
- Understanding Calendars
- Adding a Pay Calendar
- Understanding Holidays
- Understanding Payslips
- Understanding Superannuatio
- Adding a Superannuation Fund
- Understanding Pay Items
- Adding an Earnings Rate
- Adding a Deduction Type
- Adding a Reimbursement Type
- Adding a Leave Type

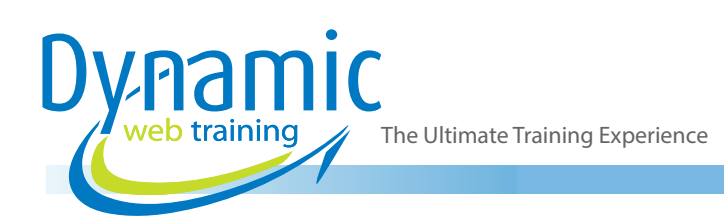

## Unit 2: Adding Employees

- Adding an Employee
- Adding Personal Details
- The Employment Tab Explained
- Completing the Employment Tab
- The Taxes Tab Explained
- Completing the Taxes Tab
- The Bank Accounts Tab Explained
- The Pay Template Explained
- Pay Template Adding an Earnings Line
- Pay Template Adding a Deduction Line
- Pay Template Adding a Super Line
- Pay Template Adding a Reimbursement Line
- The Opening Balances Tab Explained
- The Notes Tab Explained
- **My Payroll**

## Unit 3: Leave Entitlements

- Understanding Leave Entitlements
- Adding Opening Leave Balances
- Adding Leave Accruals (Enter Rate Method)
- Adding Leave Accruals (Fixed Amount Method)
- Adding Leave Accruals (Variable Method)
- Adding Leave Applications
- Approving Leave Applications
- Rejecting Leave Applications

## Unit 4: Timesheets

- Understanding Timesheets
- Adding a Timesheet
- Save a Timesheet as a Template
- Adding a Timesheet (Using Template)
- Approving a Timesheet
- Reverting an Approved Timesheet
- Deleting an Approved timesheet

## Unit 5: Conducting a Pay Run

- Understanding Pay Runs
- 
- Commencing a Pay Run<br>• Pay Run Summary Scree • Pay Run Summary Screen<br>• Making Changes during a F
- Making Changes during a Pay Run
- Posting a Pay Run
- Sending Pay Slips
- Reconciling a Pay Run

# Unit 6: Payroll Reports

- Understanding Payroll Reports
- Run a Payroll Report
- View & Filter Payroll Reports (Grouping)
- View & Filter Payroll Reports (Hide Columns)
- View & Filter Payroll Reports (Filter)
- Export Payroll Reports
- Print Payroll Reports

## Unit 7: Payroll Obligations

- Understanding Payroll Obligations
- Paying PAYG Withholding
- Paying Superannuation
- Generate the Superannuation Accruals Report
- Paying Deductions
- Reconciling Obligation Payments
- Generating Payment Summaries

# **Looking for course dates?**

**To view a full list of course dates, please visit our website at** www.dynamicwebtraining.com.au

**Alternatively please contact our office on** 1300 888 724